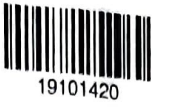

### QP CODE: 19101420

## Reg No ""\*\*\*"\*\*\*" Name \*\*a4spross\*\*

# B.Com DEGREE (CBcs) EXAMINATION, MAY 2019

### Fourth Semester

# Optional Core - CO4OCT02 - INFORMATION TECHNOLOGY FOR OFFICE (THEORY)

Practice, for B.Com B.Com Model Model Practice, B.Com Model III Computer Applications, B.Com Model I Computer Applications)<br>2017 Admission onwards

31E2BAB2

#### Maximum Marks: 60

Time:3 Hours

#### Part A

Answer any ten questions. Each question carries 1 mark.

- $\mathbf{1}$ . Differentiate between find and replace
- 2. Explain the steps to shade text in MS Word
- 3. What is the template in Page Maker context?
- 4. What is layers used in Page Maker?
- 5. What is an active cell?
- 6. What is auto complete?
- 7. What is the use of "legends" in excel?
- 8. How to add Text Box in Excel 2013?
- 9. What is a pivot table?
- 10. What is "Design Theme" in Powerpoint 2013?
- 11. What is "Slides Master View"?
- 12. What is a "Handout Master"?

 $(10×1=10)$ 

#### Part B

Answer any six questions.

#### Each question carries 5 marks.

- 13. How to create a macro in MS Word 2013
- 4. Explain the steps to create,edit,delete Tables in MS Words
- 15. Comment on Page Maker 7.0
- 16. Explain different styling options in Page Maker 7.0
- 17. Write down various formatting options on rows and columns of excel worksheet?
- 18. Explain the use of 4 commands in the clipboard group ?
- 19. Explain procedure for saving a chart in excel?
- 20. What are the different elements of Ribbon in MS Powerpoint 2013?
- 21. Explain the steps in inserting animations in Power Point 2013.

#### Part C

Answer any two questions.

## Each question carries 10 markS.

- 22. List down new specific features of Word 2013.
- 23. Explain different formatting options and also comment on leading in Page Maker 7.0
- 24. Briefly explain the different text formatting options in Excel?
- 25. Briefly expain various functions in Excel 2013.

 $(2 \times 10=20)$ 

 $(6 \times 5 = 30)$ 

I BERTHA